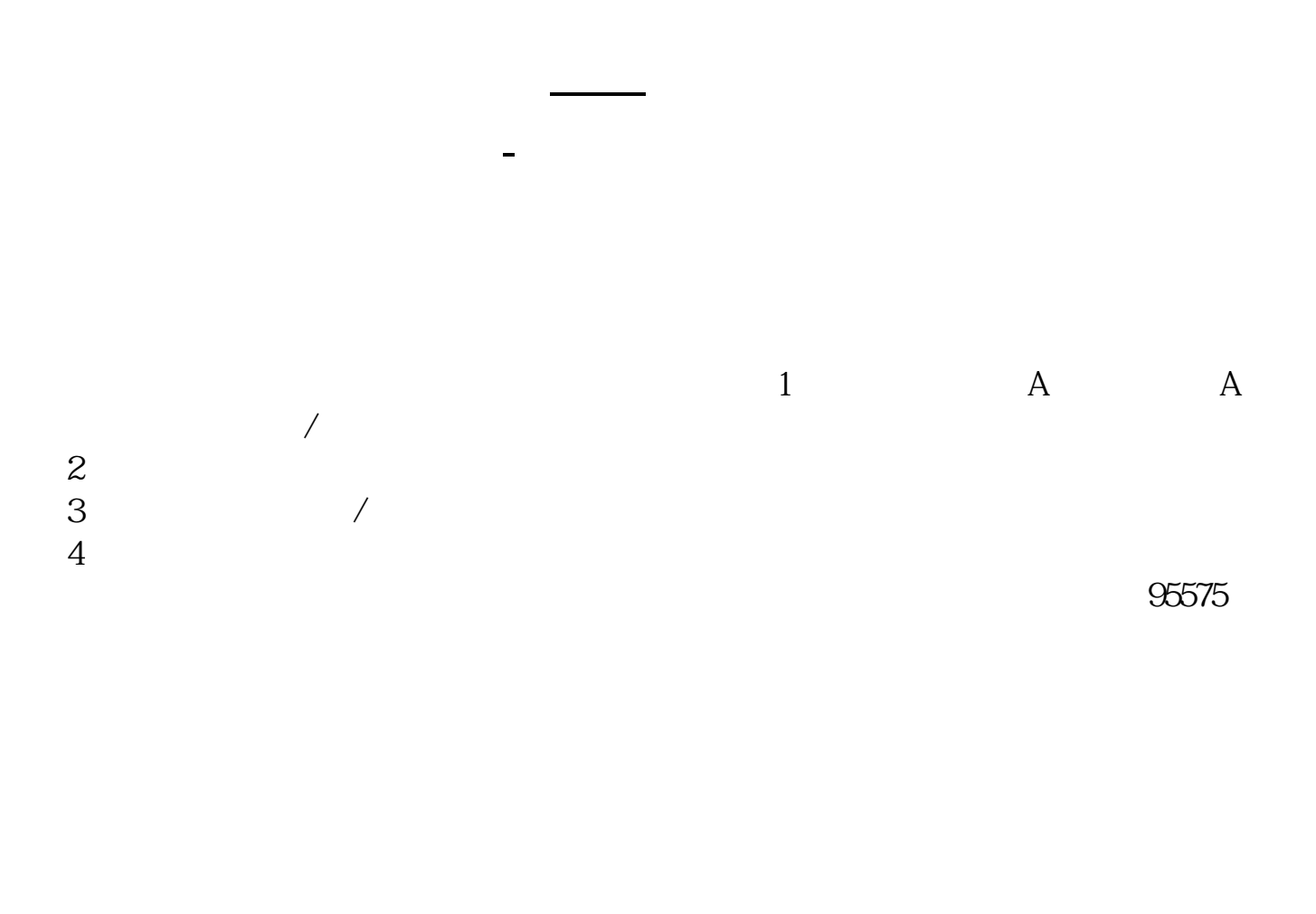

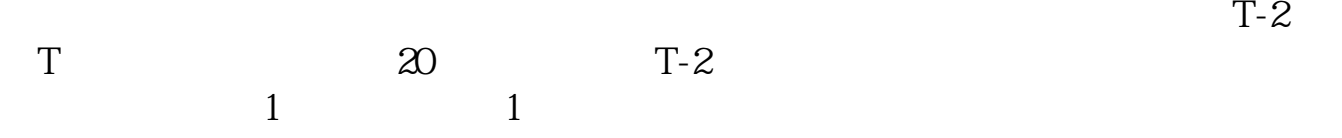

 $\frac{u}{R}$ 

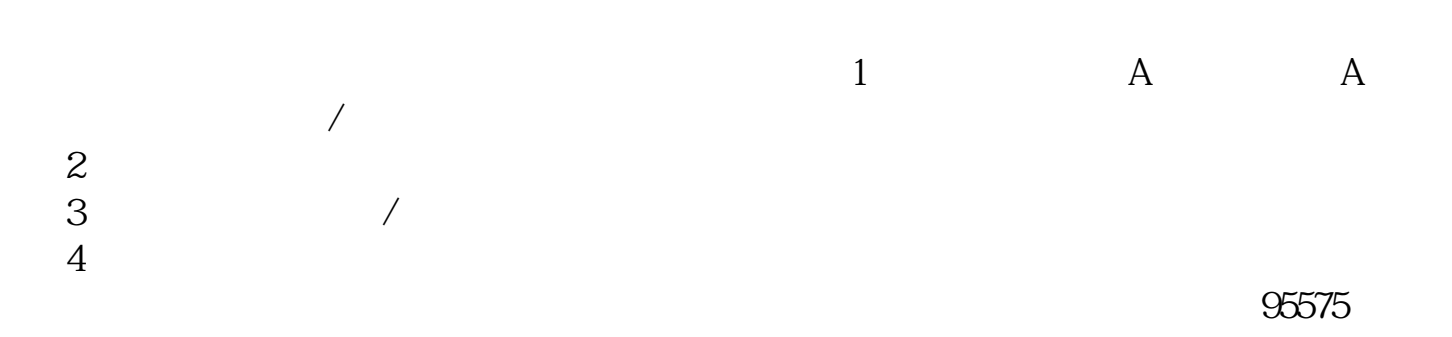

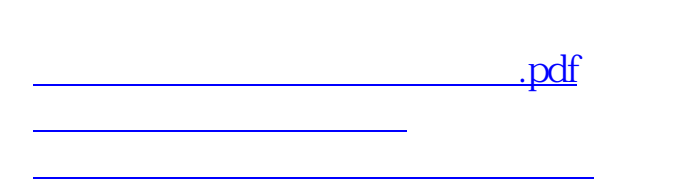

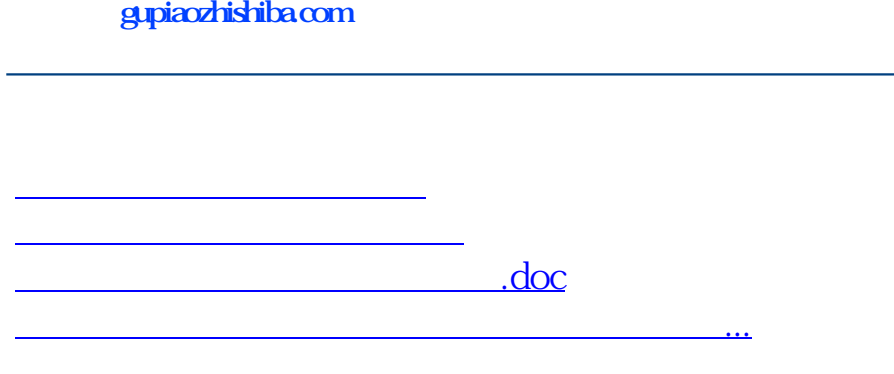

<https://www.gupiaozhishiba.com/subject/16370524.html>